# **Regole e formati della competizione**

### **1) Svolgimento delle lotte**

Nel torneo è possibile svolgere le varie lotte solo all'interno del simulatore Pokémon Showdown.

Non è pertanto possibile lottare sulle versioni di gioco originali né su altre piattaforme.

### **2) Limitazioni nella costruzione della squadra**

Ai giocatori è permesso utilizzare solo Pokémon autorizzati per il formato del torneo. È inoltre loro responsabilità assicurarsi che la propria squadra rispetti le limitazioni previste dal formato del torneo, specificato in questo documento.

#### **3) Soprannomi dei Pokémon**

Occorre sempre evitare l'uso di parole o frasi potenzialmente inappropriate, oscene o altrimenti offensive nella creazione di tali nomi.

### **4) Strumenti**

I giocatori possono utilizzare unicamente strumenti che siano apparsi ufficialmente in Pokémon Sole, Pokémon Luna, Pokémon UltraLuna e Pokémon UltraSole.

### **5) Pokémon**

Non è possibile avere in squadra due Pokémon con lo stesso numero di Pokédex.

Ai Pokémon in squadra è concesso utilizzare esclusivamente mosse apprendibili tramite le normali attività

di gioco oppure tramite altri eventi o promozioni ufficiali.

I Pokémon in squadra possono avere abilità speciali.

E' possibile usare le Mosse Z.

I Pokémon in squadra possono megaevolversi.

È consentito l'utilizzo di Pokémon di livello differente dal 50.

E' possibile inserire nel proprio team solo due dei seguenti Pokémon: Mewtwo Lugia Ho-Oh Kyogre Groudon Rayquaza Dialga Palkia Giratna Reshiram Zekrom Kyurem Xerneas Yveltal Zygarde Cosmog Cosmoem Solgaleo Lunala Necrozma

### 6) **Banlist**

#### **Pokémon:**

Greninja forma Ash Mew Celebi Jirachi Deoxys Phione Manaphy Darkrai Shaymin Arceus Victini Keldeo Meloetta Genesect Diancie Hoopa Volcanion Magearna Marshadow Zeraora

#### **Mosse:** Nessuna

**Strumenti:** Nessuno

**Abilità:** Nessuna

### **7) La lotta**

Il torneo segue il formato VGC19 Ultra series. Ciascun giocatore seleziona il proprio team per poter inviare la richiesta di lotta o per poterla accettare. A inizio lotta, i giocatori scelgono i 4 Pokémon che porteranno nella lotta e il loro ordine. La sfida continua fino a quando uno dei giocatori non riesce a mandare KO tutti i 4 Pokémon dell'avversario oppure sopraggiunge il limite di tempo.

# **8) Preparazione della squadra**

Ogni squadra deve avere da minimo di 4 Pokémon fino 6. Il torneo non si gioca a squadre fisse e sarà possibile cambiare la propria squadra nelle diverse lotte della competizione.

#### **9) Tipo di torneo e lotte**

Il torneo si svolge ad **eliminazione diretta** . Questo vuol dire che il giocatore sarà eliminato una volta persa la Bo3.

Con le Bo3 sarà possibile cambiare team fra una lotta e l'altra.

### Gli incontri saranno **Bo3 (Best of Three)** di default.

la Bo3 si svolge come segue :

- Prima sfida: Alla fine della prima sfida i giocatori passeranno subito alla seconda.
- Seconda sfida: Se il vincitore della prima sfida dovesse vincere anche la seconda, esso sarà il vincitore dell'incontro.

Se dovesse essere il suo avversario a vincere la seconda sfida si passerà alla terza sfida.

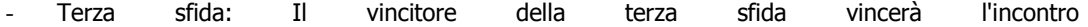

# **10) Determinazione dell'esito di un incontro**

In via generale, un giocatore ottiene la vittoria se mette KO l'ultimo Pokémon del suo avversario. Se i Pokémon di entrambi i giocatori finiscono KO durante l'ultimo turno di un incontro, vince la sfida il giocatore il cui Pokémon va KO per ultimo.

**11) In caso di rinuncia** Dare forfeit significa perdere la lotta. Anche in questo caso, consigliamo di salvare comunque il replay.

# **Linee guida per la partecipazione**

# **13) Come iscriversi alla competizione**

Al torneo possono partecipare un massimo di 64 giocatori.

Le iscrizioni sono accettate per ordine di arrivo.

In caso di un elevato numero di iscritti oltre la soglia, il numero massimo dei partecipanti potrebbe aumentare. Ovviamente i primi che completeranno l'iscrizione avranno precedenza di partecipazione rispetto agli altri. I giocatori iscritti in seguito verranno inseriti all'interno di questa discussione sul nostro forum.

Partecipa solo e soltanto se hai abbastanza tempo da dedicare alla competizione, in caso di assenze o ritardi nelle lotte potrebbero essere presi provvedimenti quali esclusione dei tornei futuri.

# **14) Come lottare con i giocatori e impostare delle regole della sfida**

All'interno della discussione dedicata allo svolgimento del torneo troverai gli abbinamenti e i nickname utilizzati dagli altri

giocatori.

Per sfidare l'avversario usa il tasto "challenge" oppure il comando "/challenge". Il primo comando sarà disponibile cliccando sul nickname dell'utente o trovandolo utilizzando la funzione "Find a user", mentre utilizzando il comando

"/challenge" andrà poi scritto il nickname dell'utente da sfidare e subito dopo si dovrà cliccare "Challenge user".

Una volta seguito uno di questi due passaggi, bisognerà selezionare il Format VGC 2019 Ultra Series e il team, per poi cliccare "Challenge".

L'avversario dovrà invece scegliere il suo team per poi cliccare "Accept", dando inizio alla lotta.

# **15) Replay**

Conclusa la sfida non è obbligatorio salvare il replay, ma consigliamo di farlo. Quest'ultimo non verrà infatti richiesto, ma consigliamo comunque di salvarlo in caso ci siano discordanze sull'esito della sfida o dubbi. Prima di salvare il replay, è inoltre raccomandato l'utilizzo del comando /hiddenroom all'interno della lotta. In questo modo, il replay non sarà accessibile a esterni ma solo a chi avrà il link.

### Come salvare il replay?

Appena conclusa la lotta, cliccare sul pulsante Upload and share replay e conservarne il link.

# **16) Condotta e tempi per lo svolgimento delle sfide**

Abbi il massimo rispetto dell'avversario, tieni sempre un comportamento appropriato e non barare.

Non sono consentiti insulti, scherni e simili durante l'intera durata del torneo.

Se un giocatore si comporta in modo non appropriato per un Allenatore di Pokémon, potrebbe essere squalificato dal torneo in corso e dalle competizioni future.

I giocatori sono invitati a svolgere le sfide nel più breve tempo possibile.

Una volta assegnato il proprio sfidante, è caldamente consigliato contattarlo e svolgere la sfida entro 24/48 ore. Ogni round avrà la durata di 2-3 giorni.

I giocatori che non avranno ancora effettuato la sfida verranno eliminati automaticamente dal torneo.

È possibile reclamare la vittoria della sfida qualora il giocatore avversario non si presenti alla sfida al momento concordato tra i due partecipanti o ignori la richiesta di sfida

Per reclamare una vittoria invia un messaggio nella discussione degli abbinamenti o scrivi in privato ad uno degli organizzatori.

In caso di ritiro dalla competizione contatta uno degli organizzatori del torneo (puoi vedere chi sono nella discussione d'iscrizione del torneo stesso).

# **17) Disconnessioni e problemi tecnici**

I giocatori con numerose interruzioni nella connessione saranno esclusi dal torneo. Gioca usando una connessione Internet stabile.

In caso di disconnessioni (volontarie o meno) e problemi tecnici, contatta immediatamente uno degli organizzatori del torneo (puoi vedere chi sono nella discussione d'iscrizione del torneo stesso).